*Control System Design Formulas...* 1/15

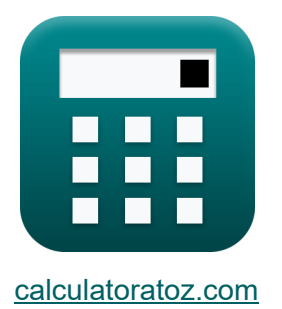

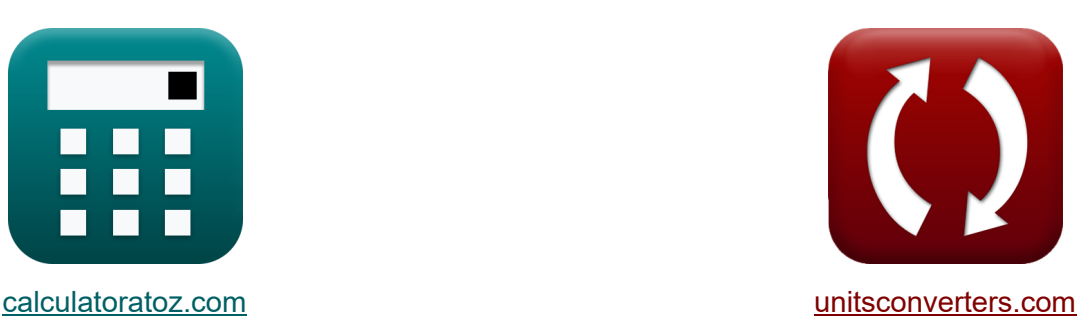

## **Control System Design Formulas**

#### [Calculators!](https://www.calculatoratoz.com/) Examples! [Conversions!](https://www.unitsconverters.com/)

Examples!

Bookmark **[calculatoratoz.com](https://www.calculatoratoz.com/)**, **[unitsconverters.com](https://www.unitsconverters.com/)**

Widest Coverage of Calculators and Growing - **30,000+ Calculators!** Calculate With a Different Unit for Each Variable - **In built Unit Conversion!** Widest Collection of Measurements and Units - **250+ Measurements!**

Feel free to SHARE this document with your friends!

*[Please leave your feedback here...](https://docs.google.com/forms/d/e/1FAIpQLSf4b4wDgl-KBPJGChMJCxFlqrHvFdmw4Z8WHDP7MoWEdk8QOw/viewform?usp=pp_url&entry.1491156970=Control%20System%20Design%20Formulas)*

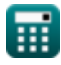

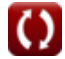

## **List of 31 Control System Design Formulas**

## **Control System Design**

# **1) Angle of Asymptotes**

$$
\textbf{f} \textbf{x} \Bigg| \textbf{b}_k = \frac{(2 \cdot (\text{modulus}(N-M)-1) + 1) \cdot \pi}{\text{modulus}(N-M)}
$$

**2) Bandwidth Frequency given Damping Ratio** 

$$
\textbf{ex}\text{ 5.834386rad} = \frac{(2\cdot(\text{modulus}(13-6)-1)+1)\cdot\pi}{\text{modulus}(13-6)}
$$

**[Open Calculator](https://www.calculatoratoz.com/en/angle-of-asymptotes-calculator/Calc-1598) C** 

## **[Open Calculator](https://www.calculatoratoz.com/en/bandwidth-frequency-given-damping-ratio-calculator/Calc-1379)**

**[Open Calculator](https://www.calculatoratoz.com/en/damped-natural-frequency-calculator/Calc-1358) &** 

$$
f_{\mathrm{b}} = \omega_{\mathrm{n}} \cdot \left( \sqrt{1 - \left( 2 \cdot \zeta^{2} \right) + \sqrt{\zeta^{4} - \left( 4 \cdot \zeta^{2} \right) + 2}} \right)
$$

$$
\mathop{\text{ex}}\nolimits
$$

*f***x**

$$
54.96966 \text{Hz} = 23 \text{Hz} \cdot \left( \sqrt{1-\left(2\cdot \left(0.1\right)^2\right)} + \sqrt{\left(0.1\right)^4-\left(4\cdot \left(0.1\right)^2\right)+2} \right)
$$

#### **3) Damped Natural Frequency**

 $f{\mathbf x}\Big|{\boldsymbol \omega}_\mathrm{d} = {\boldsymbol \omega}_\mathrm{n}\cdot\sqrt{1-\zeta^2}$  $\overline{\text{ex}}$  22.88471Hz  $=23\text{Hz} \cdot \sqrt{1-{(0.1)}^2}$ 

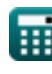

*Control System Design Formulas...* 3/15

#### **4) Damping Ratio given Critical Damping**

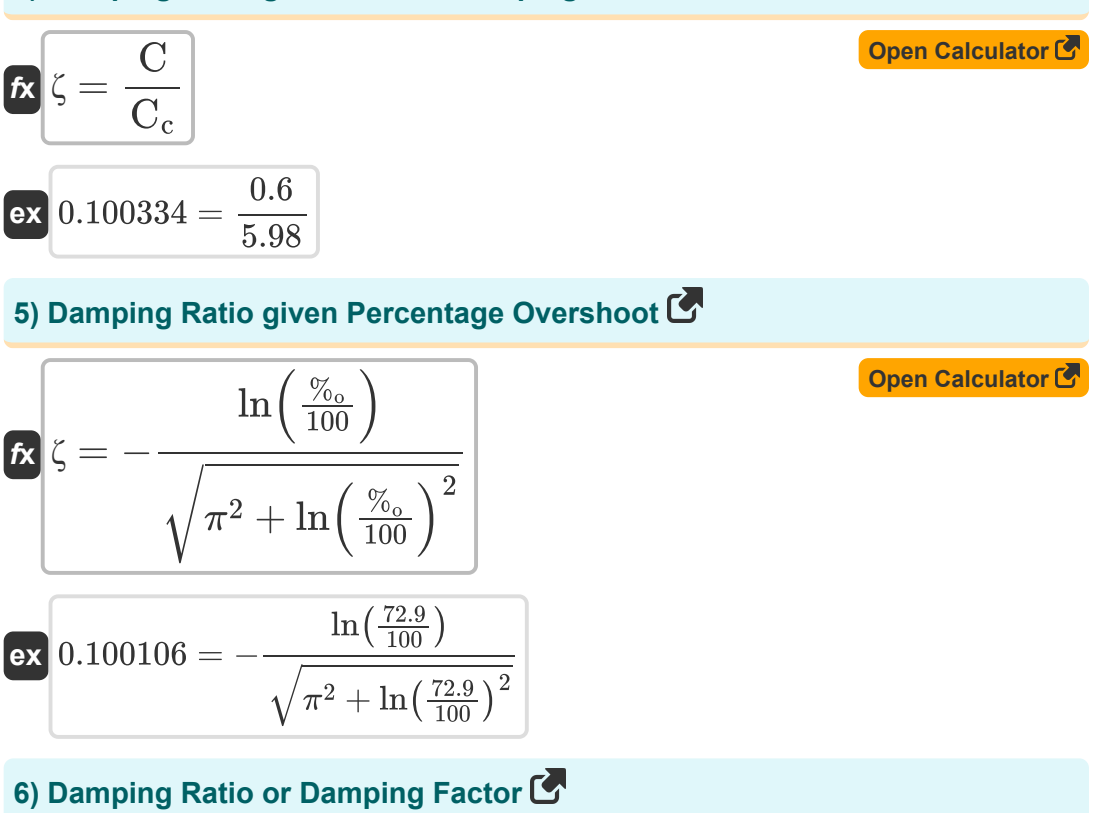

$$
\begin{aligned} \mathbf{f} \mathbf{x} &\bigg[ \zeta = \frac{c}{2 \cdot \sqrt{m \cdot K_{spring}}} \bigg] \\ \mathbf{ex} &\bigg[ 0.188147 = \frac{16}{2 \cdot \sqrt{35.45 \text{kg} \cdot 51 \text{N/m}}} \bigg] \end{aligned}
$$

**[Open Calculator](https://www.calculatoratoz.com/en/damping-ratio-or-damping-factor-calculator/Calc-1359) &** 

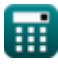

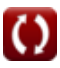

*Control System Design Formulas...* 4/15

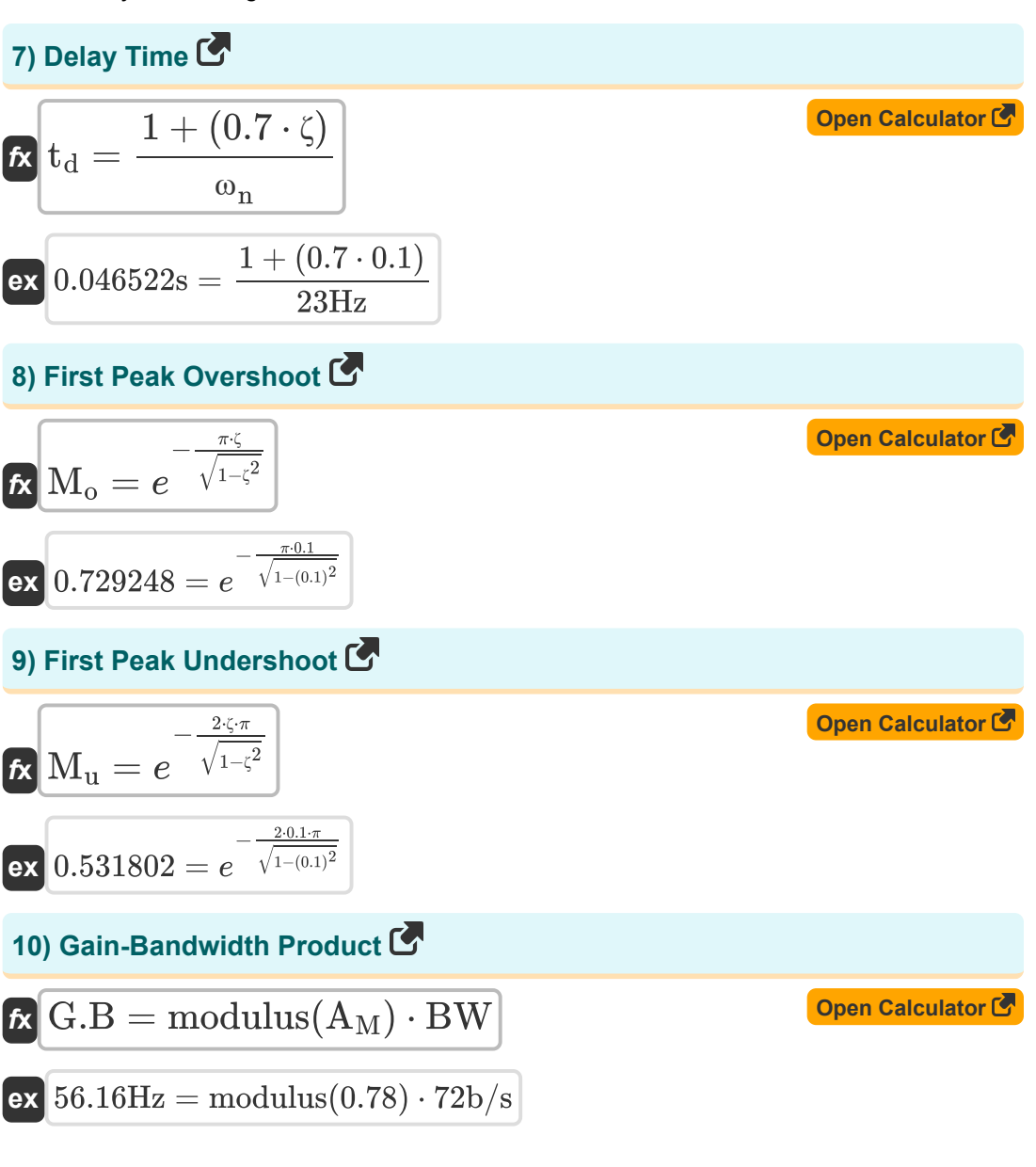

*Control System Design Formulas...* 5/15

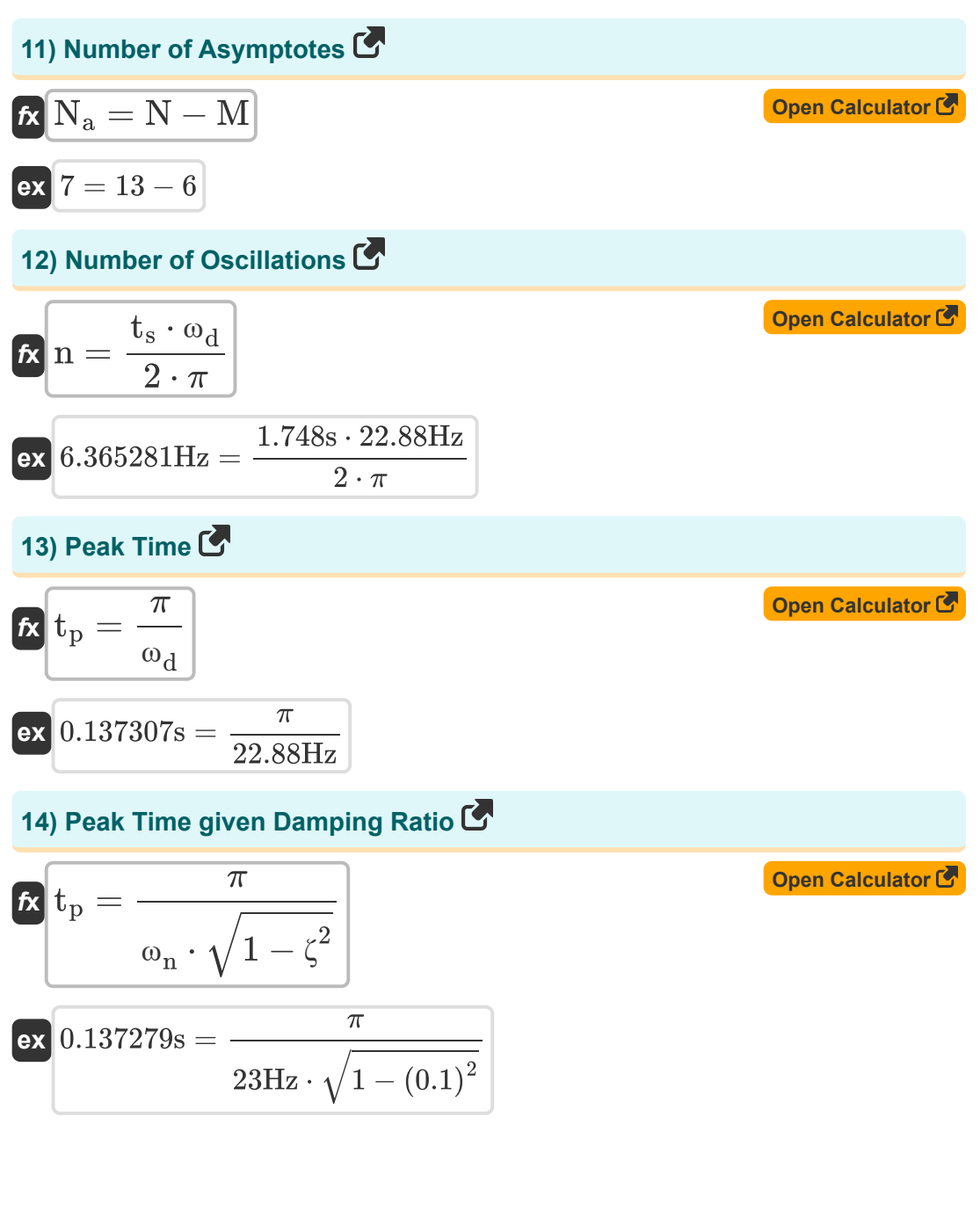

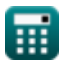

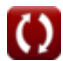

*Control System Design Formulas...* 6/15

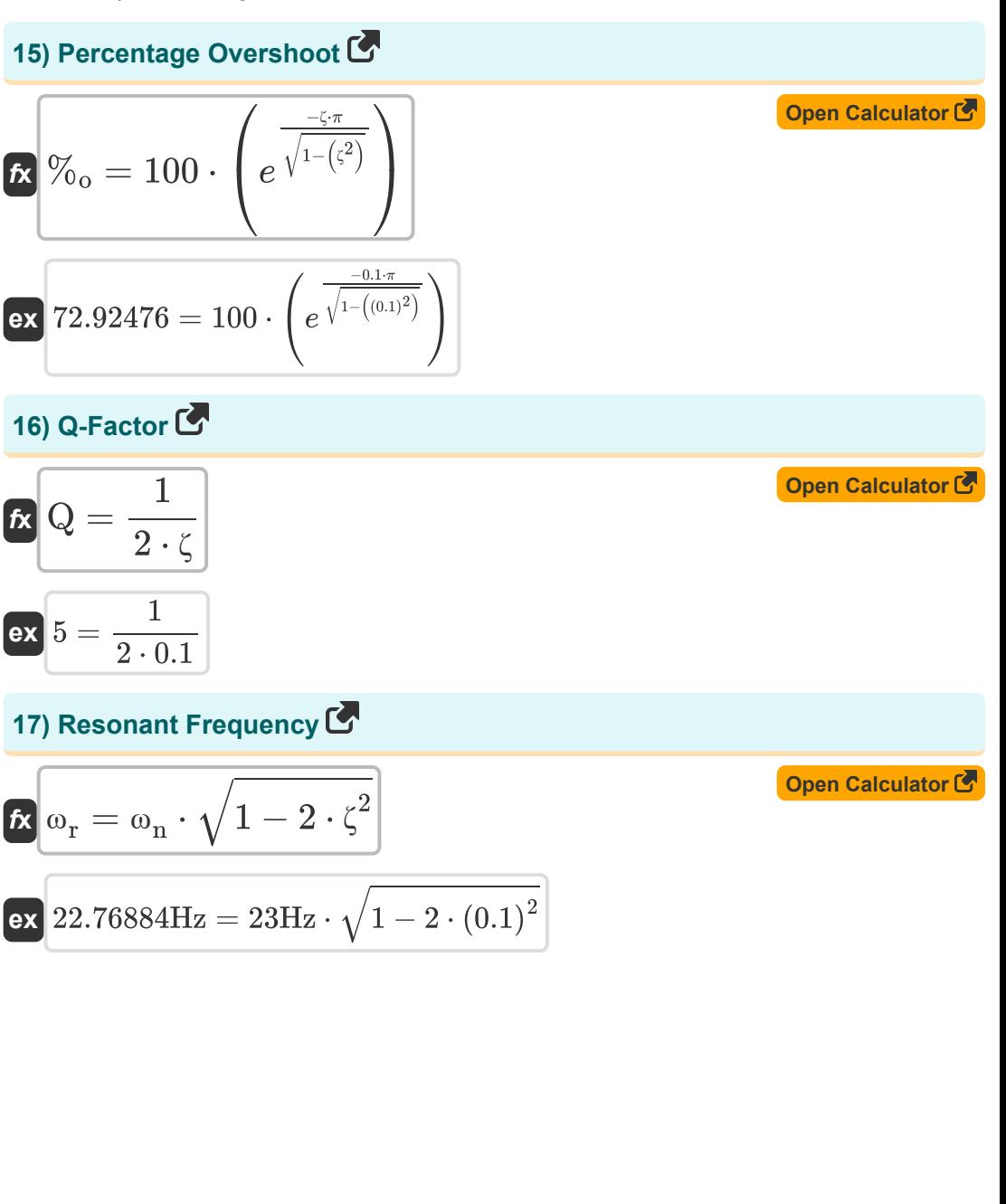

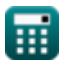

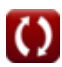

*Control System Design Formulas...* 7/15

18) Resonant Peak 
$$
\vec{C}
$$
  
\n $\vec{R}$  M<sub>r</sub> =  $\frac{1}{2 \cdot \zeta \cdot \sqrt{1 - \zeta^2}}$   
\n $\vec{R}$  M<sub>r</sub> =  $\frac{1}{2 \cdot 0.1 \cdot \sqrt{1 - (0.1)^2}}$   
\n19) Rise Time given Damped Natural Frequency  $\vec{C}$   
\n $\vec{R}$  t<sub>r</sub> =  $\frac{\pi - \Phi}{\omega_d}$   
\n $\vec{R}$  0.125507s =  $\frac{\pi - 0.27 \text{rad}}{22.88 \text{Hz}}$   
\n20) Rise Time given Damping Ratio  $\vec{C}$   
\n $\vec{R}$  t<sub>r</sub> =  $\frac{\pi - (\Phi \cdot \frac{\pi}{180})}{\omega_n \cdot \sqrt{1 - \zeta^2}}$   
\n $\vec{R}$  0.137073s =  $\frac{\pi - (0.27 \text{rad} \cdot \frac{\pi}{180})}{23 \text{Hz} \cdot \sqrt{1 - (0.1)^2}}$   
\n21) Rise Time given Delay Time  $\vec{C}$   
\n $\vec{R}$  t<sub>r</sub> = 1.5 · t<sub>d</sub>  
\n $\vec{R}$  t<sub>r</sub> = 1.5 · t<sub>d</sub>  
\n $\vec{R}$  0.06s = 1.5 · 0.04s  
\n $\vec{R}$ 

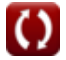

*Control System Design Formulas...* 8/15

## **22) Setting Time when Tolerance is 2 Percent**

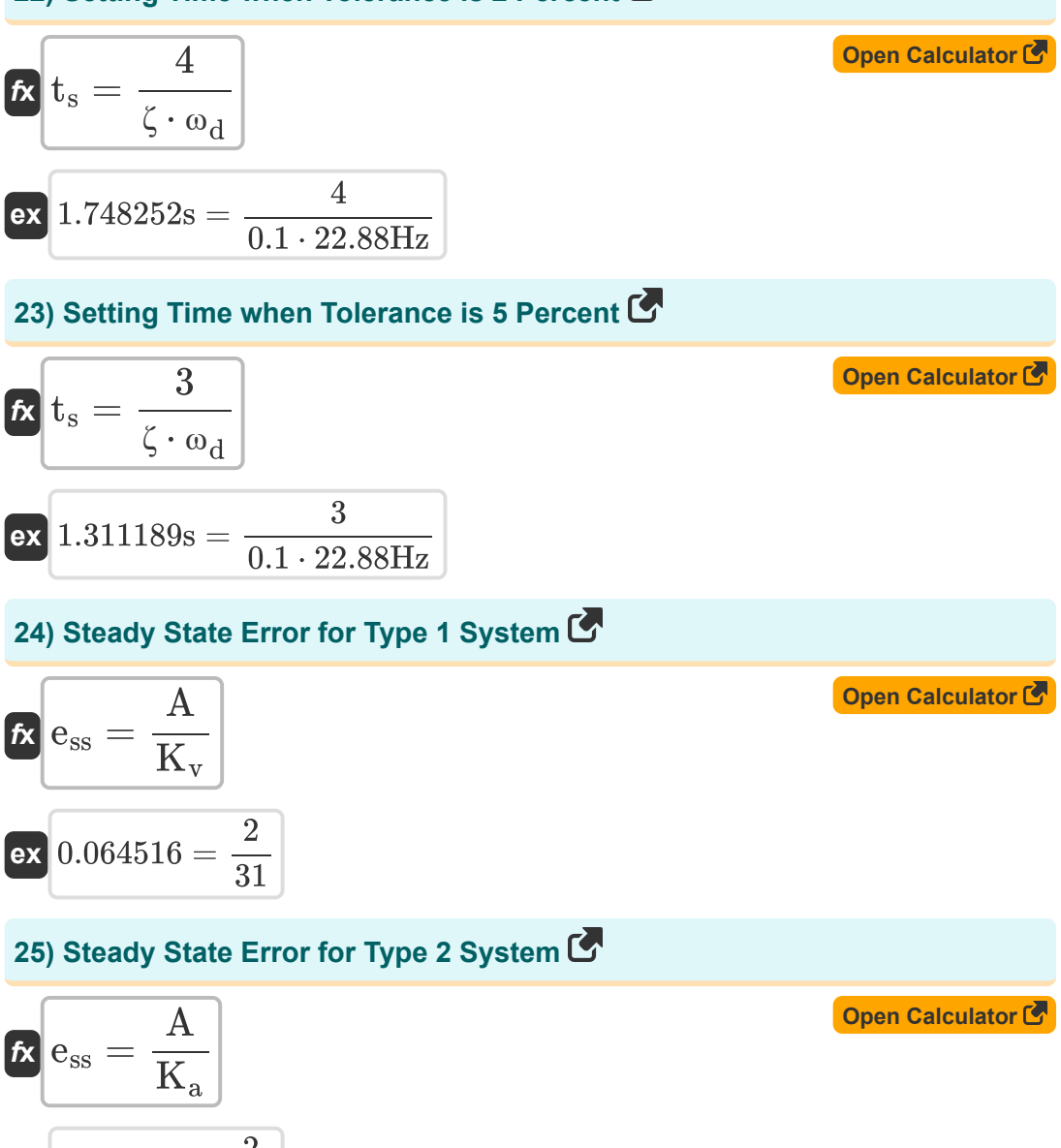

*Control System Design Formulas...* 9/15

#### **26) Steady State Error for Type Zero System**

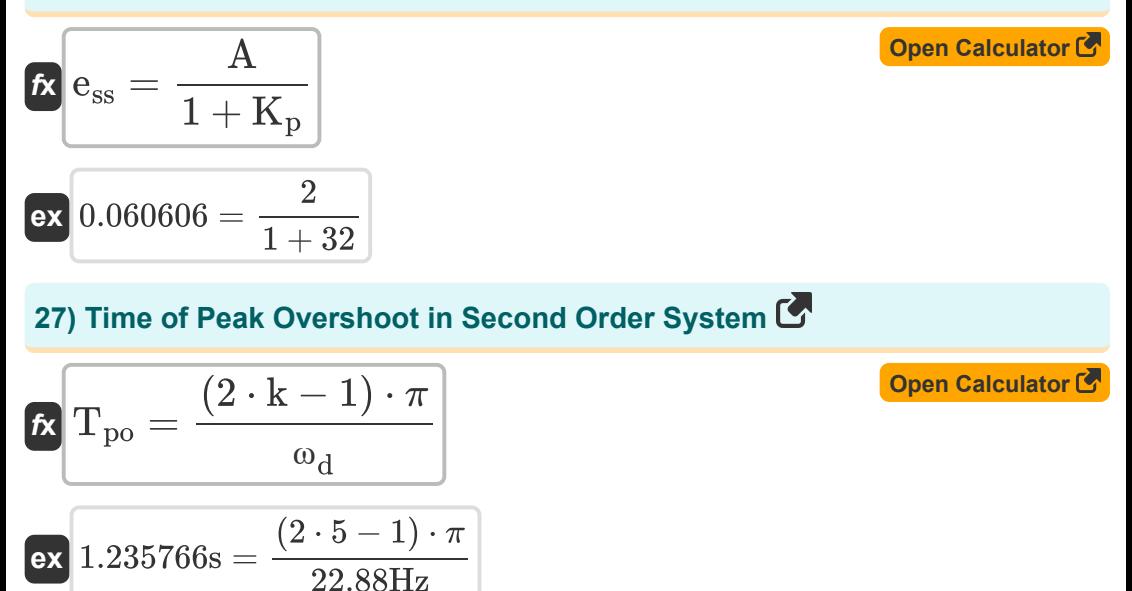

#### **28) Time Period of Oscillations**

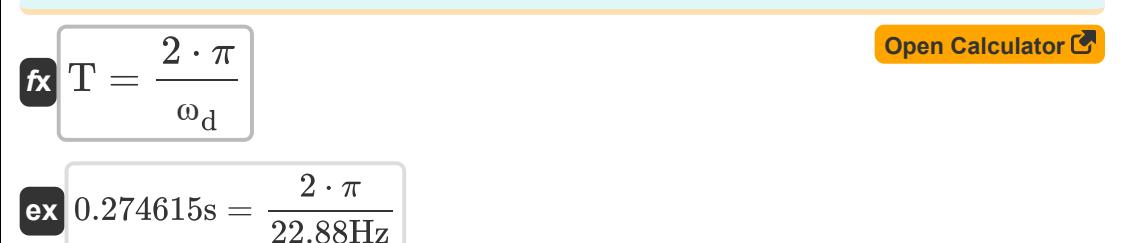

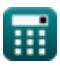

*Control System Design Formulas...* 10/15

**29) Time Response in Overdamped Case** 

| One Calculator C                                                                                                    |  |
|----------------------------------------------------------------------------------------------------|--|
| $C_{t} = 1 - \left(\frac{e^{-\left(\zeta_{over} - \left(\sqrt{\left(\zeta_{over}^2 - 1\right)} - 1\right)\cdot(\omega_n \cdot T\right)}\right)}{e^{-\left(\zeta_{over}^2 - 1\right) \cdot \left(\zeta_{over}^2 - 1\right)\right) \cdot (\omega_n \cdot T)}}$ \n |  |
| $0.807466 = 1 - \left(\frac{e^{-\left(1.12 - \left(\sqrt{\left(\frac{(1.12)^2}{\omega}\right) - 1}\right)\right) \cdot (23Hz \cdot 0.15s)}}{2 \cdot \sqrt{\left((1.12)^2\right) - 1} \cdot \left(1.12 - \sqrt{\left((1.12)^2\right) - 1}\right)\right)}$ \n     |  |
| $30 \text{ Time Response in Undamped Case C}$                                                                                                    |  |
| $C_{t} = 1 - \cos(\omega_n \cdot T)$                                                                                                    |  |
| $C_{t} = 1 - \cos(23Hz \cdot 0.15s)$                                                                                                    |  |
| $C_{t} = 1 - e^{-\omega_n \cdot T} - \left(e^{-\omega_n \cdot T} \cdot \omega_n \cdot T\right)$                                                                                                    |  |
| $C_{t} = 1 - e^{-\omega_n \cdot T} - \left(e^{-\omega_n \cdot T} \cdot \omega_n \cdot T\right)$                                                                                                    |  |
| $C_{t} = 0.858732 = 1 - e^{-23Hz \cdot 0.15s} - \left(e^{-23Hz \cdot 0.15s} \cdot 23Hz \cdot 0.15s\right)$                                                                                                    |  |
| $C_{t} = \frac{0.858732}{\omega_n \cdot T} - \left(e^{-23Hz \cdot 0.15s} \cdot 23Hz \cdot 0.15s\right)$                                                                                                    |  |

$$
\boxed{\text{ex}} 0.858732 = 1 - e^{-23 \text{Hz} \cdot 0.15 \text{s}} - \left(e^{-23 \text{Hz} \cdot 0.15 \text{s}} \cdot 23 \text{Hz} \cdot 0.15 \text{s}\right)
$$

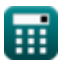

## **Variables Used**

- **%<sup>o</sup>** Percentage Overshoot
- **A** Coefficient Value
- **A<sup>M</sup>** Amplifier Gain in Mid Band
- **BW** Amplifier Bandwidth *(Bit Per Second)*
- **c** Damping Coefficient
- **C** Actual Damping
- **C<sup>c</sup>** Critical Damping
- **C<sup>t</sup>** Time Response for Second Order System
- **ess** Steady State Error
- **f<sup>b</sup>** Bandwidth Frequency *(Hertz)*
- **G.B** Gain-Bandwidth Product *(Hertz)*
- **k** Kth Value
- **K<sup>a</sup>** Acceleration Error Constant
- K<sub>n</sub> Position of Error Constant
- **Kspring** Spring Constant *(Newton per Meter)*
- **K<sup>v</sup>** Velocity Error Constant
- **m** Mass *(Kilogram)*
- **M** Number of Zeroes
- **M<sup>o</sup>** Peak Overshoot
- **M<sup>r</sup>** Resonant Peak
- **M<sup>u</sup>** Peak Undershoot
- **n** Number of Oscillations *(Hertz)*

*Control System Design Formulas...* 12/15

- **N** Number of Poles
- **N<sup>a</sup>** Number of Asymptotes
- **Q** Q Factor
- **T** Time Period for Oscillations *(Second)*
- **t<sup>d</sup>** Delay Time *(Second)*
- **t<sup>p</sup>** Peak Time *(Second)*
- **Tpo** Time of Peak Overshoot *(Second)*
- **t r** Rise Time *(Second)*
- **t<sup>s</sup>** Setting Time *(Second)*
- **ζ** Damping Ratio
- **ζover** Overdamping Ratio
- **Φ** Phase Shift *(Radian)*
- **ϕ<sup>k</sup>** Angle of Asymptotes *(Radian)*
- **ω<sup>d</sup>** Damped Natural Frequency *(Hertz)*
- **ω<sup>n</sup>** Natural Frequency of Oscillation *(Hertz)*
- **ω<sup>r</sup>** Resonant Frequency *(Hertz)*

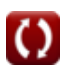

## **Constants, Functions, Measurements used**

- Constant: **pi**, 3.14159265358979323846264338327950288 *Archimedes' constant*
- Constant: **e**, 2.71828182845904523536028747135266249 *Napier's constant*
- Function: **cos**, cos(Angle) *Cosine of an angle is the ratio of the side adjacent to the angle to the hypotenuse of the triangle.*
- Function: **ln**, ln(Number) *The natural logarithm, also known as the logarithm to the base e, is the inverse function of the natural exponential function.*
- Function: **modulus**, modulus *Modulus of a number is the remainder when that number is divided by another number.*
- Function: **sqrt**, sqrt(Number) *A square root function is a function that takes a non-negative number as an input and returns the square root of the given input number.*
- Measurement: **Weight** in Kilogram (kg) *Weight Unit Conversion*
- Measurement: **Time** in Second (s) *Time Unit Conversion*
- Measurement: **Angle** in Radian (rad) *Angle Unit Conversion*
- Measurement: **Frequency** in Hertz (Hz) *Frequency Unit Conversion*
- Measurement: **Bandwidth** in Bit Per Second (b/s) *Bandwidth Unit Conversion*

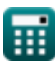

*Control System Design Formulas...* 14/15

Measurement: **Stiffness Constant** in Newton per Meter (N/m) *Stiffness Constant Unit Conversion*

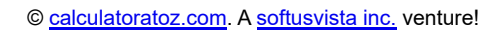

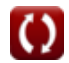

*Control System Design Formulas...* 15/15

## **Check other formula lists**

- **Control System Design Formulas**
- **Transient and Steady State Response Formulas**
- **Electrical Control System Modelling Formulas**

Feel free to SHARE this document with your friends!

## **PDF Available in**

[English](https://www.calculatoratoz.com/PDF/Nodes/10150/Control-system-design-Formulas_en.PDF) [Spanish](https://www.calculatoratoz.com/PDF/Nodes/10150/Control-system-design-Formulas_es.PDF) [French](https://www.calculatoratoz.com/PDF/Nodes/10150/Control-system-design-Formulas_fr.PDF) [German](https://www.calculatoratoz.com/PDF/Nodes/10150/Control-system-design-Formulas_de.PDF) [Russian](https://www.calculatoratoz.com/PDF/Nodes/10150/Control-system-design-Formulas_ru.PDF) [Italian](https://www.calculatoratoz.com/PDF/Nodes/10150/Control-system-design-Formulas_it.PDF) [Portuguese](https://www.calculatoratoz.com/PDF/Nodes/10150/Control-system-design-Formulas_pt.PDF) [Polish](https://www.calculatoratoz.com/PDF/Nodes/10150/Control-system-design-Formulas_pl.PDF) [Dutch](https://www.calculatoratoz.com/PDF/Nodes/10150/Control-system-design-Formulas_nl.PDF)

*5/10/2024 | 9:21:33 AM UTC [Please leave your feedback here...](https://docs.google.com/forms/d/e/1FAIpQLSf4b4wDgl-KBPJGChMJCxFlqrHvFdmw4Z8WHDP7MoWEdk8QOw/viewform?usp=pp_url&entry.1491156970=Control%20System%20Design%20Formulas)*

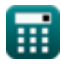

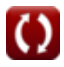